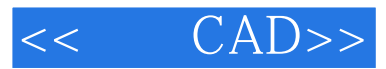

- $<<$   $CAD>>$
- 13 ISBN 9787508447292
- 10 ISBN 7508447298

出版时间:2007-7

页数:263

 $\overline{\phantom{a}}$ 

PDF

更多资源请访问:http://www.tushu007.com

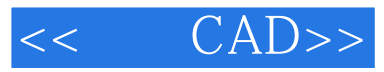

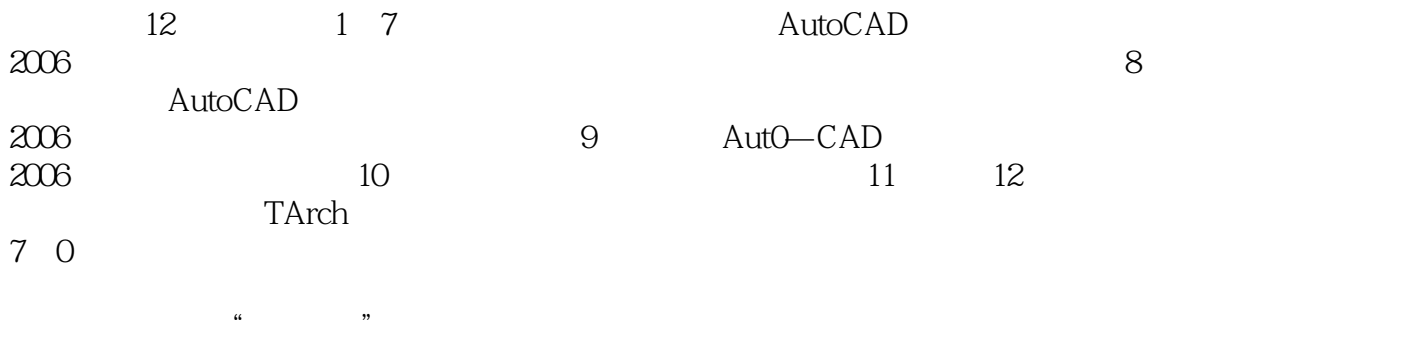

CAD

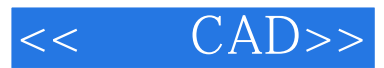

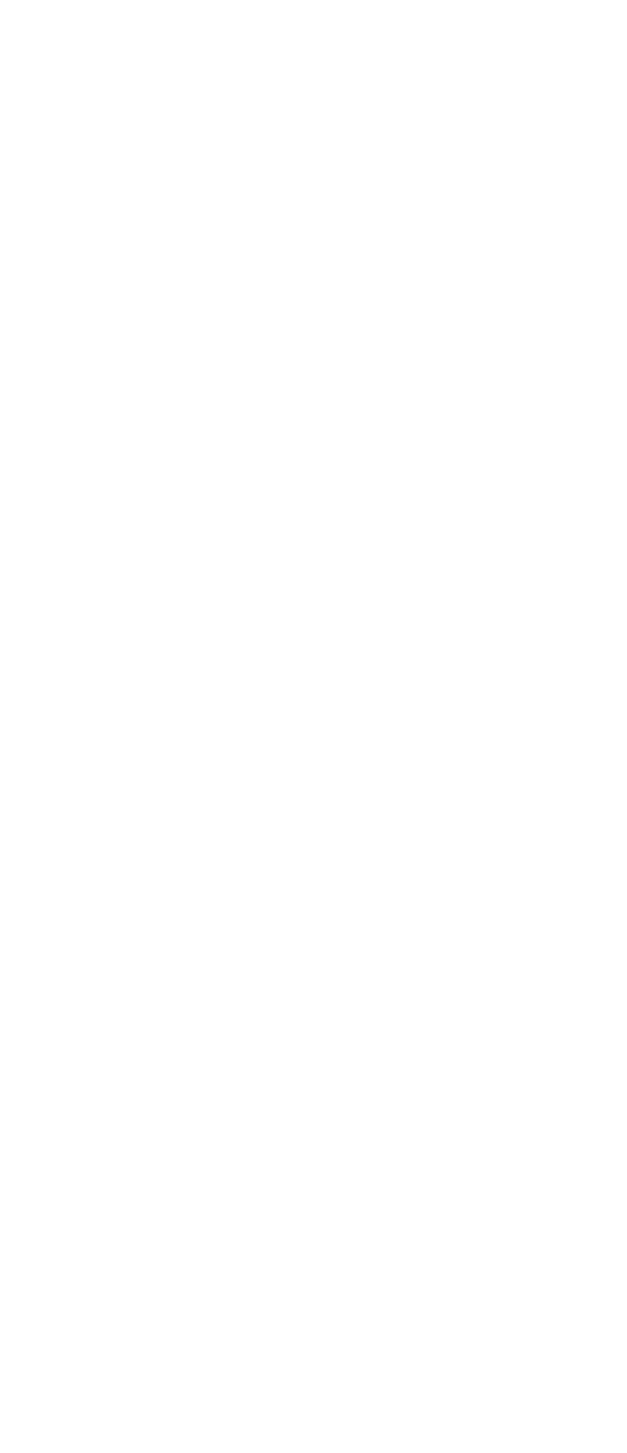

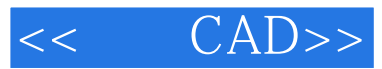

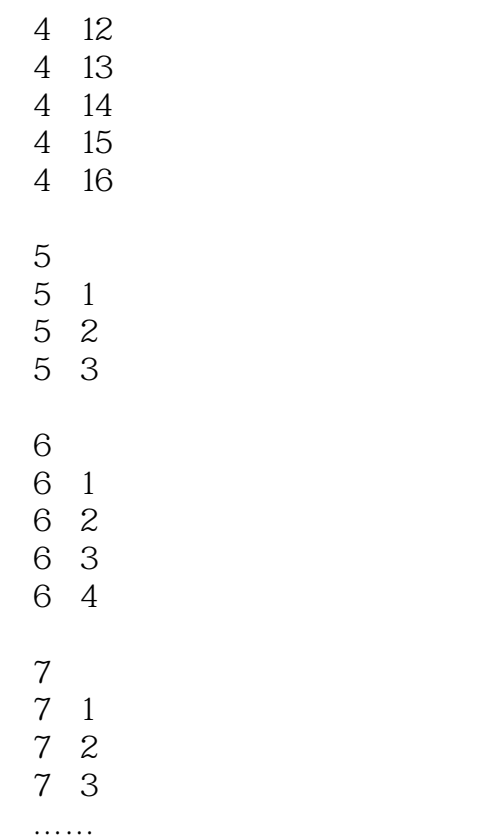

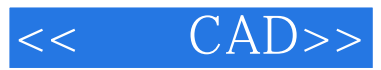

本站所提供下载的PDF图书仅提供预览和简介,请支持正版图书。

更多资源请访问:http://www.tushu007.com